## **BMC Bioinformatics**

## **RESEARCH CHE Open Access**

CrossMark

# Scaling bioinformatics applications on HPC

Mike Mikailov<sup>1</sup>, Fu-Jyh Luo<sup>1</sup>, Stuart Barkley<sup>1</sup>, Lohit Valleru<sup>1</sup>, Stephen Whitney<sup>1</sup>, Zhichao Liu<sup>2</sup>, Shraddha Thakkar<sup>2</sup> , Weida Tong<sup>2</sup> and Nicholas Petrick<sup>1\*</sup>

From The 14th Annual MCBIOS Conference Little Rock, AR, USA. 23-25 March 2017

## Abstract

**Background:** Recent breakthroughs in molecular biology and next generation sequencing technologies have led to the expenential growh of the sequence databases. Researchrs use BLAST for processing these sequences. However traditional software parallelization techniques (threads, message passing interface) applied in newer versios of BLAST are not adequate for processing these sequences in timely manner.

Methods: A new method for array job parallelization has been developed which offers O(T) theoretical speed-up in comparison to multi-threading and MPI techniques. Here T is the number of array job tasks. (The number of CPUs that will be used to complete the job equals the product of T multiplied by the number of CPUs used by a single task.) The approach is based on segmentation of both input datasets to the BLAST process, combining partial solutions published earlier (Dhanker and Gupta, Int J Comput Sci Inf Technol\_5:4818-4820, 2014), (Grant et al., Bioinformatics\_18:765-766, 2002) , (Mathog, Bioinformatics\_19:1865-1866, 2003). It is accordingly referred to as a "dual segmentation" method. In order to implement the new method, the BLAST source code was modified to allow the researcher to pass to the program the number of records (effective number of sequences) in the original database. The team also developed methods to manage and consolidate the large number of partial results that get produced. Dual segmentation allows for massive parallelization, which lifts the scaling ceiling in exciting ways.

Results: BLAST jobs that hitherto failed or slogged inefficiently to completion now finish with speeds that characteristically reduce wallclock time from 27 days on 40 CPUs to a single day using 4104 tasks, each task utilizing eight CPUs and taking less than 7 minutes to complete.

**Conclusions:** The massive increase in the number of tasks when running an analysis job with dual segmentation reduces the size, scope and execution time of each task. Besides significant speed of completion, additional benefits include fine-grained checkpointing and increased flexibility of job submission. "Trickling in" a swarm of individual small tasks tempers competition for CPU time in the shared HPC environment, and jobs submitted during quiet periods can complete in extraordinarily short time frames. The smaller task size also allows the use of older and less powerful hardware. The CDRH workhorse cluster was commissioned in 2010, yet its eight-core CPUs with only 24GB RAM work well in 2017 for these dual segmentation jobs. Finally, these techniques are excitingly friendly to budget conscious scientific research organizations where probabilistic algorithms such as BLAST might discourage attempts at greater certainty because single runs represent a major resource drain. If a job that used to take 24 days can now be completed in less than an hour or on a space available basis (which is the case at CDRH), repeated runs for more exhaustive analyses can be usefully contemplated.

Keywords: HPC, Blast, Parallelization, MPI, Multi-threading, Bioinformatics, Array jobs, Next generation sequencing, Grid engine, Cluster

<sup>1</sup>Office of Science and Engineering Labs, Center for Devices and Radiological Health, US Food and Drug Administration, 10903 New Hampshire Ave., Silver Spring, MD 20993, USA

Full list of author information is available at the end of the article

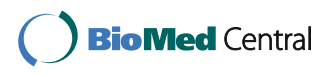

© The Author(s). 2017 **Open Access** This article is distributed under the terms of the Creative Commons Attribution 4.0 International License [\(http://creativecommons.org/licenses/by/4.0/](http://creativecommons.org/licenses/by/4.0/)), which permits unrestricted use, distribution, and reproduction in any medium, provided you give appropriate credit to the original author(s) and the source, provide a link to the Creative Commons license, and indicate if changes were made. The Creative Commons Public Domain Dedication waiver [\(http://creativecommons.org/publicdomain/zero/1.0/](http://creativecommons.org/publicdomain/zero/1.0/)) applies to the data made available in this article, unless otherwise stated.

<sup>\*</sup> Correspondence: [Nicholas.Petrick@fda.hhs.gov](mailto:Nicholas.Petrick@fda.hhs.gov) <sup>1</sup>

## Background

One of the most widely used bioinformatics applications is Basic Local Alignment Search Tool (BLAST) from the National Institute of Health [[1\]](#page-6-0). BLAST [\[2](#page-6-0)] and its many variants (BLASTN, BLASTP, BLASTX, BLASTZ, etc.) are used by more scientists than any other bioinformatics application [[3\]](#page-6-0). The BLAST family of programs is used to address a fundamental problem in bioinformatics research: sequence search and alignment. Using these programs scientists compare query sequences with a library or database of sequences like GenBank [\[4\]](#page-6-0) to identify library sequences that resemble each query sequence. To be practical, developers of BLAST apply a heuristic algorithm using a statistical model to speed up the search process and achieve linear time complexity. This approach produces less accurate results than the exhaustive Needleman-Wunch [\[5](#page-6-0)] and Smith-Waterman [[6\]](#page-6-0) algorithms created earlier for the same purposes. These exhaustive algorithms are based on dynamic programming and have time complexity of  $O(n^2)$ . They are<br>therefore, problematic, for practical use in resourcetherefore problematic for practical use in resourceconstrained environments.

Recent developments in molecular biology and next generation sequencing technologies have led to the exponential growth of the sequence database. Figure [1](#page-2-0) shows the exponential growth of the GenBank database, an annotated collection of all publicly available DNA sequences. Growth in the last 13 years has been thirteen fold. The BLAST family of algorithms has been slow keeping up with the current rate of sequence acquisition [\[7](#page-6-0)].

Parallel versions of BLAST – mpiBLAST and BLAST + − have been developed using MPI [\[8](#page-6-0)] and Pthreads [\[9](#page-6-0)] to meet the challenges of the growing number of sequences. Nisha Dhanker et al. [\[1\]](#page-6-0) have investigated the performance of the parallel implementations of the BLAST algorithm in HPC environments. Their research indicates that starting with release 1.6, mpiBLAST improves BLAST performance by several orders of magnitude through database fragmentation, query segmentation, intelligent scheduling and parallel I/O.

However, multi-threading using Pthreads is confined to only one node, while MPI suffers from its centralized architecture – only one master core serves potentially thousands of worker nodes causing congestion and slowing execution times. Dhanker et al. [\[1\]](#page-6-0) address in detail the scalability limits of mpiBLAST and recommend a combination of enhancements such as a software remediation using mpiBLAST-PIO as well as hardware power in the form of 40Gb InfiniBand networking. Most intriguingly, Dhanker et al. also investigate segmentation of both the query database and the reference database, but did not fully explore its potential using the array job technique.

The other shortfalls of MPI include the lack of checkpointing to reduce the portion of a job that needs to be rerun in case of a system failure. MPI also limits scaling to the maximum number of cores available in the cluster. Finally, if the database cannot be completely cached in the available memory of a computing node, performance decreases drastically.

All BLAST applications perform pair-wise comparisons of query and database sequences. This has led to separate research into "query slicing" [[10](#page-6-0)] and "database splitting" [[11](#page-6-0)] to speed up performance on HPC clusters. The query slicing and database splitting approaches are exciting partial solutions. The dual segmentation approach explored on the CDRH HPC combines both approaches to take advantage of their respective benefits.

It should be noted that when using the database splitting approach [[9](#page-6-0)] with some of the BLAST+ family applications (for instance, BLASTN), the application requires the effective number of sequences in the original database being split so it can compute the Expect value (E) while processing each database fragment [[12](#page-6-0)]. However, BLAST + does not provide an input parameter option for specifying the number of sequences. The database splitting approach in [[11](#page-6-0)] does not offer a solution for cases where E needs to be computed. Our effort to improve BLAST HPC performance includes a modification of the BLAST+ source codes to provide this option.

## **Methods**

## Current BLAST application architecture and deficiencies for parallelization

Figure [2](#page-2-0) shows the current application architecture for the BLAST+ family of programs along with mpiBLAST and tntBLAST [[13\]](#page-6-0). In all cases, sequences in a query and a database are given to the application as input data; the application conducts alignment and search using pair-wise comparison of sequences in the query and database, and finally it outputs the matches. Table [1](#page-3-0) summarizes the drawbacks of parallelization techniques implemented by these applications.

## BLAST+ enhancement to allow specification of number of database sequences

The source codes of BLAST+ can be modified as shown below to add an input option dbseqnum ("Effective number of sequences in the database") for specifying the effective number of sequences in the original database. For this study the source codes of BLAST+ in ncbiblast-2.3.0 + <sup>−</sup>src.tar.gz file were downloaded from [ftp://](ftp://ftp.ncbi.nlm.nih.gov/blast/executables/blast+/2.3.0/) [ftp.ncbi.nlm.nih.gov/blast/executables/blast+/2.3.0/](ftp://ftp.ncbi.nlm.nih.gov/blast/executables/blast+/2.3.0/) and used for the modifications.

Add line #60 in ncbi-blast-2.3.0 +  $-src/c++/src/$ algo/blast/blastinput/cmdline\_flags.cpp file:

const string kArgDbSeqNum("dbseqnum");

This modification defines a new BLAST+ command line flag/option dbseqnum.

<span id="page-2-0"></span>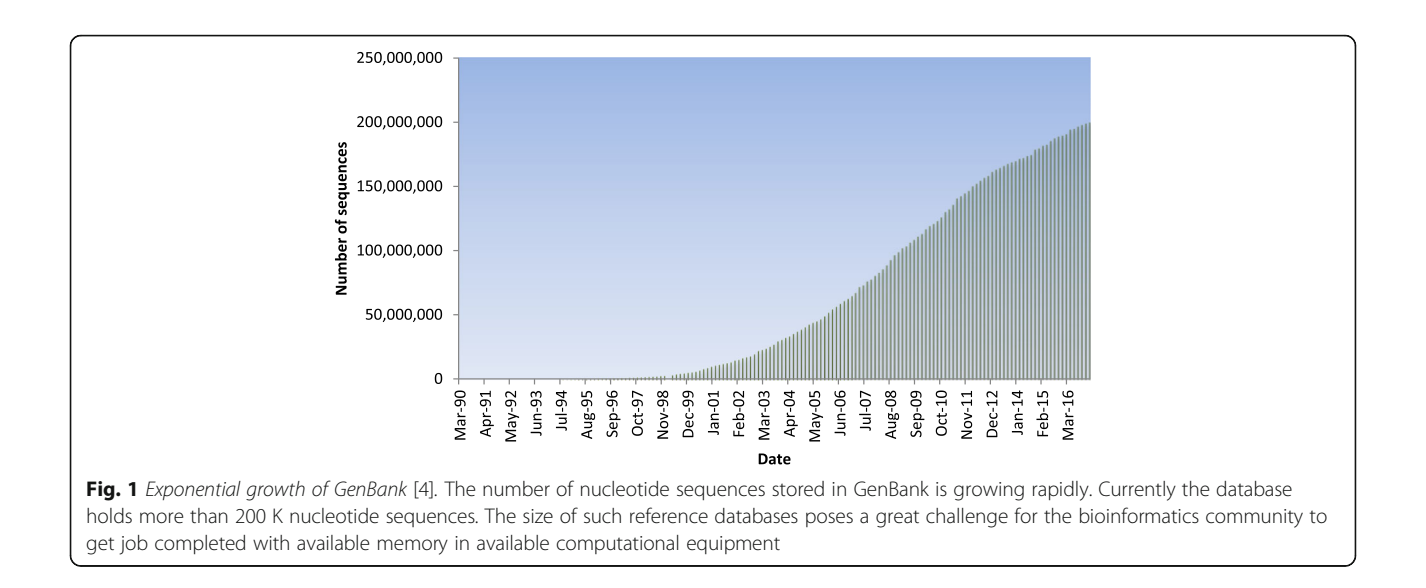

Add line #60 in ncbi-blast-2.3.0 +  $-src/c++/in$ clude/algo/blast/blastinput/cmdline\_flags.hpp file:

NCBI\_BLASTINPUT\_EXPORT extern const string kArgDbSeqNum;

This modification exports (makes visible) the new command line definition to other source files.

Add lines ## 1763–1766 in ncbi-blast-2.3.0 + −src/c

++/src/algo/blast/blastinput/blast\_args.cpp file:

// DB sequence number.

arg\_desc.AddOptionalKey(kArgDbSeqNum,

"num\_sequences",

"Effective number of sequences in the database ",

CArgDescriptions::eInteger);

This modification adds the dbseqnum optional key to command line arguments.

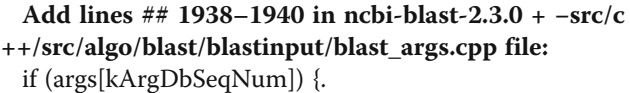

opts.S

etDbSeqNum(args[kArgDbSeqNum].AsInteger()); }

This modification sets the dbseqnum value in the program.

After the above modifications, BLAST+ can be built following the standard build instructions in the BLAST+ documentations.

## Proposed dual segmentation method architecture

The proposed method consists of the following highlevel steps:

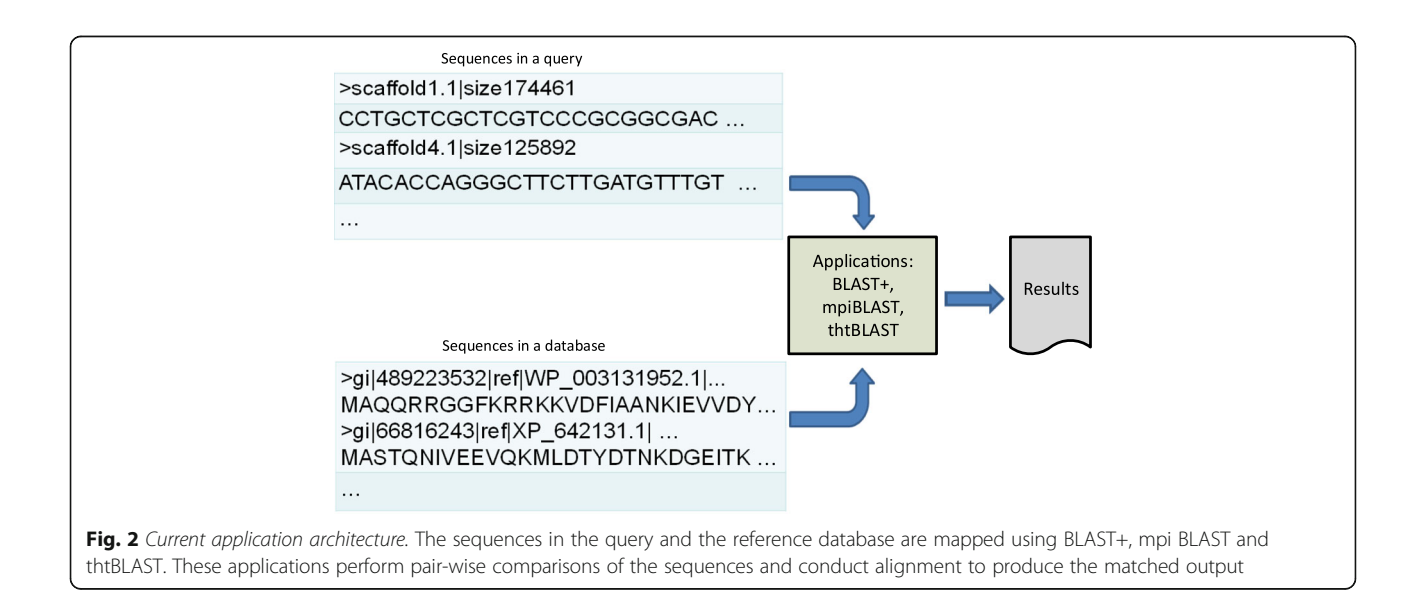

<span id="page-3-0"></span>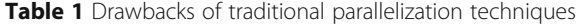

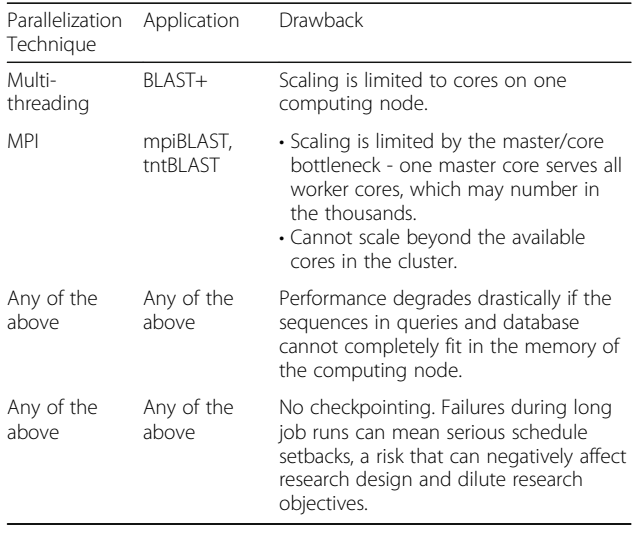

- 1. Use the –info option of the blastdbcmd program (part of the BLAST+ package) to find the number of sequences (dbseqnum) in the original databases. The blastdbcmd –info option returns an integer. Record the number for use later.
- 2. Split the query and reference databases into M and N subsets respectively. The extent of splitting of the databases must be sufficient so that the combined size of every M and N subset pair is small enough to be cached in the memory of any computing node that will be used during the job execution.
- 3. Generate the unique pairs of query and database subsets.
- 4. Form and launch an array job of  $M \times N$  pseudo-parallel tasks on your HPC cluster and provide every task with a unique pair of query and database subsets. Every task produces the partial result for its unique pair.
- 5. Aggregate/merge the partial results after all tasks are completed.

For a test database hs58179009.fasta the blastdbcmd program outputs the following:

## "Effective number of sequences in the database is 523449; effective database size is 2457100615."

Splitting the query and database can be efficiently accomplished using the –pipe functionality of the open source GNU Parallel [[14\]](#page-6-0) or FASTA Splitter [[15](#page-6-0)] command-line utilities. The command shown below uses GNU Parallel and splits (in parallel using eight CPUs) a test query file query.fasta into subsets of maximum size 100,000 KB each, and places them into files named query  $1$ , …, query 152 (M = 152). The generated subsets are placed in the folder query/split:

cat query.fasta | parallel –j 8 –block 100,000 k-recstart '>'-pipe tee \.

query/split/query\_{#} > /dev/null.

Shown below is a serial job script file that accomplishes the query splitting task on an HPC cluster using the open source Son of Grid Engine (SGE) [[16](#page-6-0)]:

- $#S cwd$ .  $#$ \$ -S /bin/sh. #\$ -o /dev/null.  $#$ \$ -1 h vmem = 2G.
- #\$ -N split\_query.

#\$ -pe thread 8.

time cat query.fasta | parallel -j \$NSLOTS –tmpdir tmp –block 100,000 k \.

–recstart '>'–pipe tee query/split/ query\_{#}.

Using eight CPUs in parallel, the above operation took less than a minute to split a 15 GB FASTA file query. fasta into 152 subsets each of size 100,000 KB maximum.

A similar GNU Parallel script was used to split the database into 27 subsets db\_1, ..., db\_27 ( $N = 27$ ), also of maximum 100,000 KB size each. The segments are placed in the folder db/split.

The SGE array job script that processes the M x N pairs thus produced is shown below:

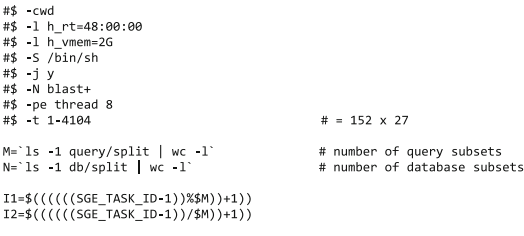

IN=query/split/query\_"\$I1'<br>IN DB=db/split/db "\$I2"

APP=blastn<br>para="-dbseqnum 523449 -dbsize 2457100615 -outfmt 6 -evalue 1e-3"

time \$APP \$para -num threads \$NSLOTS -query \$IN -db \$IN DB -out results."\$I1" "\$I2"

subsets

This script performs the following operations:

- a) Launches 4104 (152  $\times$  27) tasks in pseudo-parallel manner.
- b) For every task, determines (using unique task ID, SGE\_TASK\_ID) a unique pair of query and database subsets and populates the \$IN and \$IN DB variables respectively.
- c) For every task, forms additional command line options in the \$para variable which also includes the dbseqnum.
- d) For every task, runs blastn on the unique pair of query and database subsets.

Table [2](#page-4-0) shows how the array job script generates unique subset pairs (I1, I2) based on SGE\_TASK\_ID. For

<span id="page-4-0"></span>Table 2 Generating unique subset pairs (I1, I2) based on SGE\_TASK\_ID

|                                                     | task ID |  |  |                  |  |
|-----------------------------------------------------|---------|--|--|------------------|--|
| SGE TASK ID 1 2 3  152 153 154  4104                |         |  |  |                  |  |
| $11 \t 1 \t 2 \t 3 \t  \t 152 \t 1 \t 2 \t  \t 152$ |         |  |  |                  |  |
| 12                                                  |         |  |  | 1 1 1  1 2 2  27 |  |

each of the 27 database subsets in the I2 row (I2 ranges from 1 … 27), there are 152 pairs formed with query. fasta subsets in row I1:

In the array job used for illustration, the slowest task took less than seven minutes to complete. All tasks ran in multithreaded mode using eight CPUs per task. This entire array job could be run in less than seven minutes with the availability of 32,832 (=4104  $\times$  8) CPUs.

Figure [3](#page-5-0) demonstrates the scalable application architecture.

#### Result analysis and checkpointing

The SGE array job mechanism provides natural checkpointing: if any tasks fail then only those tasks need to be rerun to recover failed partial results. Following job run completion, all the  $M \times N$  partial result files for the array job tasks must be checked for having been produced. In the above example the result files are named uniformly based on the unique pair as results."\$I1" "\$I2". The following steps reveal if any partial result files were not generated:

1. Create a list of all partial result files generated by the job run. For instance, the Linux command line below generates a list of all partial result file names located in the current working directory and places the list in the file res.txt.

ls -1 results.\* > res.txt.

2. Create a list of expected partial result file names. The list can be automatically generated either before or after running the array job script. To generate this list, change to a different directory and run the array job script with the last line in the script replaced as follows:

touch results."\$I1"\_"\$I2".

With this change, the job simply creates a set of empty files with the same names as the expected partial result files when the array job is executed.

To collect all the expected partial result file names in a single file named expect.txt, run the below command within this other directory:

ls −1 results.\* > expect.txt.

3. Finally use the command below to compare the lists of expected and actual results files, and identify missing files:

sdiff expect.txt res.txt| grep '[<]' | awk -F: '{print "changed: "\$1}'

The output from this command look like the sample lines below and will be in standard Linux "diff" file format:

changed: results.1 2 <.

changed: results.151\_1.

4. The two lines in the above example indicate that two partial result files are missing: for unique pairs (1, 2) and (151, 1). The unique task IDs corresponding to these pairs are 153 and 151 respectively and found using the below formula:

SGE TASK  $ID = (I2 - 1) * M + I1$ .

5. Create a text file (name it, for instance, failed.lst) and place the failed unique task IDs in this file (one task ID per line).

Steps (3), (4) and (5) can be automated using, for instance, a Linux shell script.

The array job must then be re-run for only those missing pairs. Modify the above SGE script as shown below and rerun it.

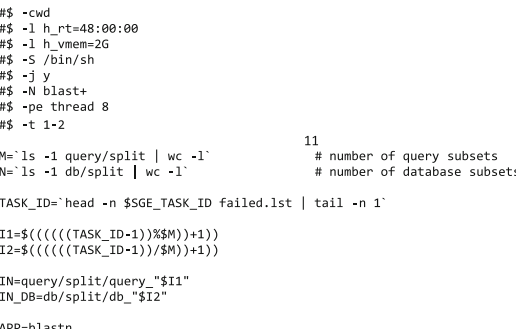

para="-dbseqnum 523449 -dbsize 2457100615 -outfmt 6 -evalue 1e-3"

time \$APP \$para -num\_threads \$NSLOTS -query \$IN -db \$IN\_DB -out results."\$I1"\_"\$I2"

In the current example, the SGE script runs an array job of only two tasks corresponding to the two failed partial results.

#### Search against nt database

A query test file of 15 GB was used to search against the NCBI *nt* database [[17\]](#page-6-0) of 126 GB using the proposed technique. The query file and *nt* database were split into 152 and 136 segments respectively. Characteristics of the query test file and *nt* database are shown in Table [3](#page-5-0).

An array job of  $20,672$  (=152  $*$  136) tasks was created and launched as described earlier. The slowest task took less than 30 min (28 min 51.105 s) to complete. Average completion time per task was 3 min 53 s. Every task was assigned eight CPUs. On the HPC with a limited number of CPUs available at a time (3000), all tasks completed in less than 4 hours (3 h 33 min 41 s). Without applying the proposed technique the whole job would take more than 55 days (1335 h 31 min 16 s which is equal to the sum of the completion times of all 20,672 array job tasks) using eight CPUs. Figure [4](#page-6-0) shows the linear speed up as the number of available CPUs (or number of tasks running in parallel) increases.

## Results and discussion

Searching for genome sequence similarities is one of the most important bioinformatics tasks. Bioinformatics

<span id="page-5-0"></span>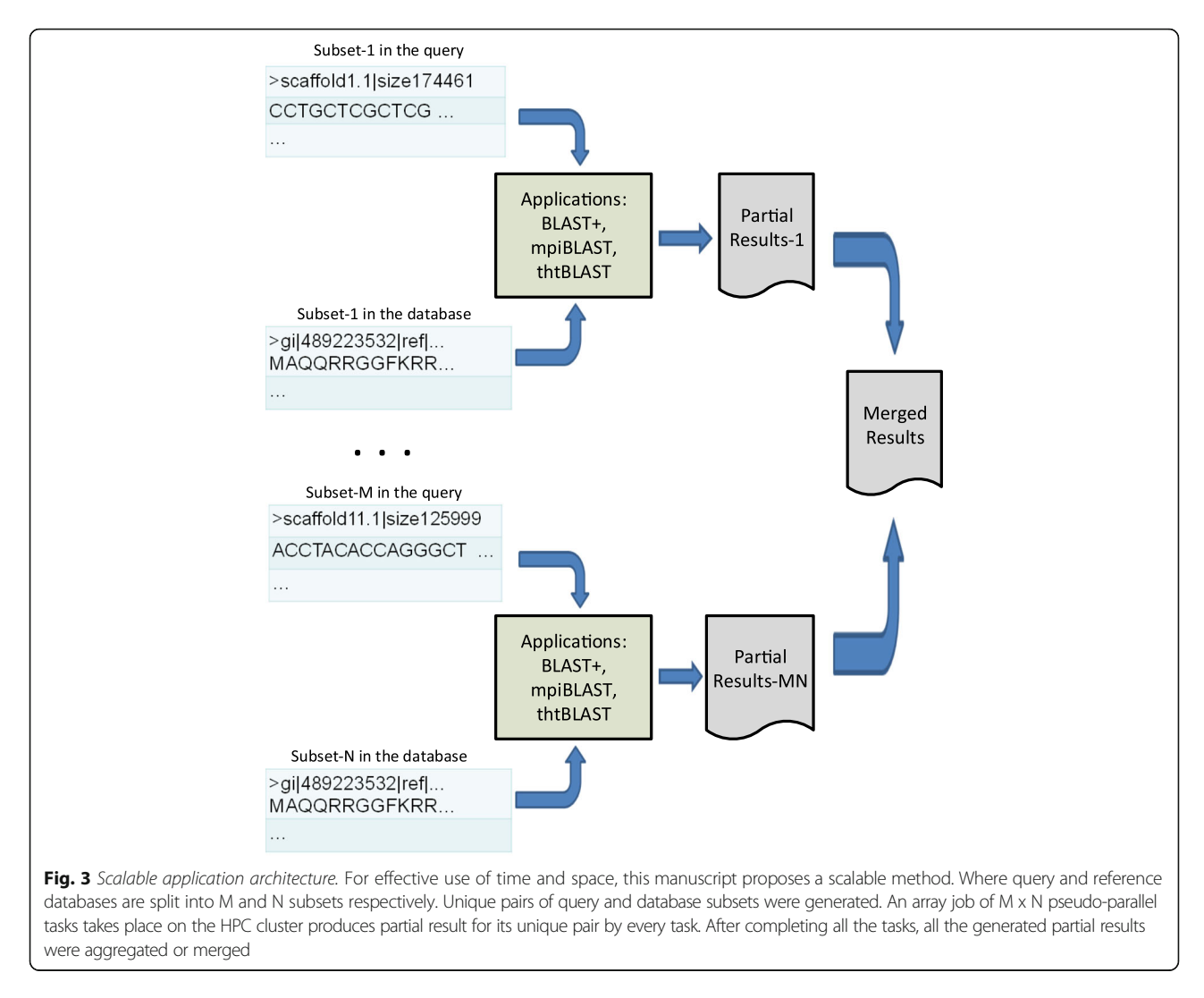

applications such as BLAST+, DIAMOND [\[18](#page-6-0)], VSEARCH [[19](#page-6-0)] and USERACH [\[20\]](#page-6-0) find matches via pair-wise comparisons of sequences in queries and reference databases. The number of sequences that need to be compared is a major challenge requiring process parallelization on HPC clusters. Multithreading and/or MPI are typical parallelization techniques in use. However, these approaches are often inadequate: (a) multithreading is confined to a single node, and (b) the single master in MPI's centralized architecture limits scalability. An alternative  $O(T)$  architecture, where  $T = M x N$ , developed by CDRH offers significant processing speedup and scalability for the analyses, and provides checkpointing benefits. The approach consists of processing sequence analyses in array mode with segmented query and database sets, which can dramatically reduce job runs from months to hours. The inherent checkpointing feature of the dual segmentation mode is a benefit that can hardly be overstated. The checkpointing is free, a part of the method itself.

These techniques could be applied to the exhaustive Needleman-Wunch [[5](#page-6-0)] and Smith-Waterman [\[6\]](#page-6-0) algorithms to produce even more accurate results than with the BLAST+ family of algorithms.

The increased flexibility of job submission may be useful in commercial cloud services, allowing the use of spot queues (also known as "preemptive" queues) which are typically offered at extremely low prices.

Table 3 Characteristics of the query test file and nt database

| nt database                           |                 | Query test file |
|---------------------------------------|-----------------|-----------------|
| Number of sequences<br>39,204,206     |                 | 73,102,023      |
| Number of total bases                 | 128,339,311,604 | 10,209,633,848  |
| Longest sequence, base<br>774,434,471 |                 | 151             |
| Size, GB<br>126                       |                 | 15              |
| Number of segments<br>136             |                 | 152             |
| Segment size, MB<br>1000              |                 | 96              |

<span id="page-6-0"></span>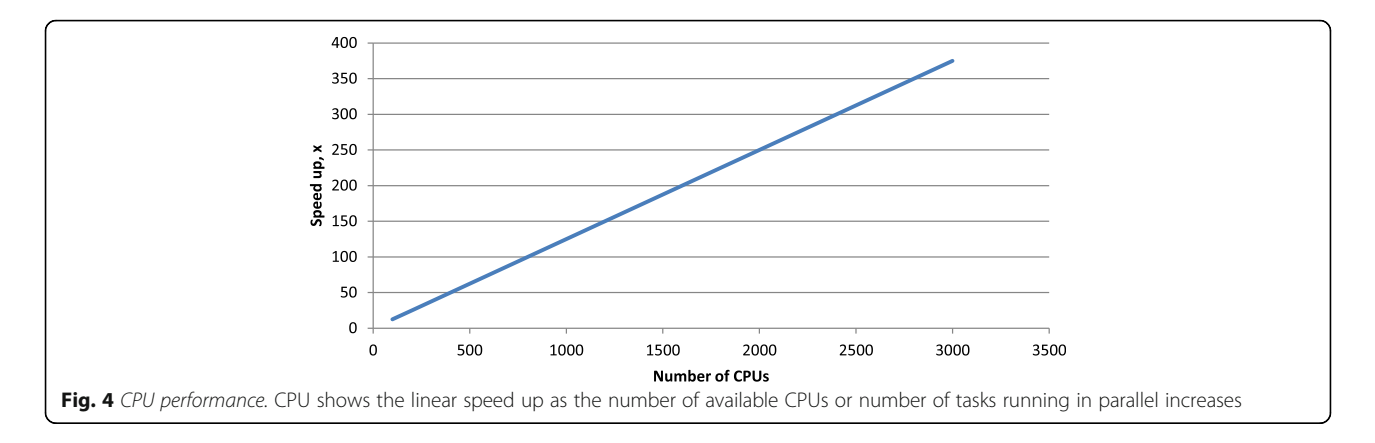

## Conclusions

The techniques presented in this study are already in use by Food and Drug Administration scientists. The segmentation of both the query database and the reference database, rather than just one or the other, enables reduction of the data subset processed by each job task to a size that fits into the memory of the computing nodes where computations are performed. The resulting reduction in disk I/O produces excellent, even stunning, results, enabling drops in BLAST run times from periods such as 27 days to a single day or even a few hours. The described method uses only open source code and adds no hardware cost.

Further experimental and theoretical studies are needed to increase automation of the techniques and broaden their applicability to more bioinformatics applications.

#### Acknowledgments

This study used the computational resources of the HPC clusters at the Food and Drug Administration, Center for Devices and Radiological Health (CDRH). The views presented in this article do not necessarily reflect the current or future opinion or policy of the U.S. Food and Drug Administration. Any mention of commercial products is for clarification and not intended as an endorsement.

#### Funding

The publication cost of this article was funded from NCTR.

#### Availability of data and materials

Not applicable

#### About this supplement

This article has been published as part of BMC Bioinformatics Volume 18 Supplement 14, 2017: Proceedings of the 14th Annual MCBIOS conference. The full contents of the supplement are available online at [https://](https://bmcbioinformatics.biomedcentral.com/articles/supplements/volume-18-supplement-14) [bmcbioinformatics.biomedcentral.com/articles/supplements/volume-18](https://bmcbioinformatics.biomedcentral.com/articles/supplements/volume-18-supplement-14) [supplement-14.](https://bmcbioinformatics.biomedcentral.com/articles/supplements/volume-18-supplement-14)

#### Authors' contributions

All authors have read and approved the final manuscript.

## Ethics approval and consent to participate

Not applicable

#### Consent for publication

Not applicable

## Competing interests

The authors declare that they have no competing interests.

## Publisher's Note

Springer Nature remains neutral with regard to jurisdictional claims in published maps and institutional affiliations.

#### Author details

<sup>1</sup>Office of Science and Engineering Labs, Center for Devices and Radiological Health, US Food and Drug Administration, 10903 New Hampshire Ave., Silver Spring, MD 20993, USA. <sup>2</sup> Division of Bioinformatics and Biostatistics, National Center for Toxicological Research, U.S. Food and Drug Administration, 3900 NCTR Road, Jefferson, AR 72079, USA.

#### Published: 28 December 2017

#### References

- 1. Dhanker N, Gupta OP. Parallel implementation & performance evaluation of BLAST algorithm on Linux cluster. Int J Comput Sci Inf Technol. 2014;5(3):4818–20.
- 2. Altschul S, Gish W, Miller W, Myers E, Lipman D. Basic local alignment search tool. J Mol Biol. 1990;215(3):403. -410-564
- 3. Casey RM. BLAST sequences aid in genomics and proteomics. Bus Intell Netw; 2005. [http://searchbusinessanalytics.techtarget.com/news/2240111116/BLAST-](http://searchbusinessanalytics.techtarget.com/news/2240111116/BLAST-Sequences-Aid-in-Genomics-and-Proteomics)[Sequences-Aid-in-Genomics-and-Proteomics.](http://searchbusinessanalytics.techtarget.com/news/2240111116/BLAST-Sequences-Aid-in-Genomics-and-Proteomics) Accessed 11 Nov 2017.
- 4. GenBank and WGS statistics: [https://www.ncbi.nlm.nih.gov/genbank/](https://www.ncbi.nlm.nih.gov/genbank/statistics/) [statistics/.](https://www.ncbi.nlm.nih.gov/genbank/statistics/) Accessed 31 Mar 2017.
- 5. Needleman SB, Wunsch CD. A general method applicable to the search for similarities in the amino acid sequence of two proteins. J Mol Biol. 1970;48(3):443–53.
- 6. Smith TF, Waternan MS. Identification of common molecular subsequences. J Mol Biol. 1981;147:195–7.
- 7. Kent WJ. Blat: the BLAST-like alignment tool. Genome Res. 2002;12:656–64.
- 8. Message passing interface: [https://en.wikipedia.org/wiki/Message\\_](https://en.wikipedia.org/wiki/Message_Passing_Interface) [Passing\\_Interface](https://en.wikipedia.org/wiki/Message_Passing_Interface). Accessed 31 Mar 2017.
- 9. POSIX threads: [https://en.wikipedia.org/wiki/POSIX\\_Threads.](https://en.wikipedia.org/wiki/POSIX_Threads) Accessed 31 Mar 2017.
- 10. Grant JD, Dunbrack RL, Manion FJ, Ochus MF. BeoBLAST: distributed BLAST and PSI-BLAST on a Beowulf cluster. Bioinformatics. 2002;18:765–6.
- 11. Mathog DR. Parallel BLAST on split databases. Bioinformatics. 2003;19:1865–6.
- 12. What is the expect (E) value? [https://blast.ncbi.nlm.nih.gov/Blast.cgi?CMD=](https://blast.ncbi.nlm.nih.gov/Blast.cgi?CMD=Web&PAGE_TYPE=BlastDocs&DOC_TYPE=FAQ#expect) [Web&PAGE\\_TYPE=BlastDocs&DOC\\_TYPE=FAQ#expect.](https://blast.ncbi.nlm.nih.gov/Blast.cgi?CMD=Web&PAGE_TYPE=BlastDocs&DOC_TYPE=FAQ#expect) Accessed 4 Apr 2017.
- 13. Assay specific, hybridization-based, parallel searching for nucleic acid sequences: [http://public.lanl.gov/jgans/tntblast/tntblast\\_doc.html.](http://public.lanl.gov/jgans/tntblast/tntblast_doc.html) Accessed 4 Apr 2017.
- 14. Tange O. GNU parallel the command-line power tool. USENIX Mag. 2011;2011:42–7.
- 15. FASTA splitter: [http://kirill-kryukov.com/study/tools/fasta-splitter/.](http://kirill-kryukov.com/study/tools/fasta-splitter/) Accessed 16 June 2017.
- 16. SGE: [https://arc.liv.ac.uk/trac/SGE.](https://arc.liv.ac.uk/trac/SGE) Accessed 4 Apr 2017.
- 17.<ftp://ftp.ncbi.nlm.nih.gov/blast/db/FASTA/nt.gz>. Accessed 16 June 2017.
- 18. Buchfink B, Xie C, Huson DH. Fast and sensitive protein alignment using DIAMOND. Nature. 2015;12:59–60.
- 19. Rognes T, Flouri T, Nichols B, Quince C, Mahé F. VSEARCH: a versatile open source tool for metagenomics. PeerJ. 2016;4:e2584, ISO 690.
- 20. Edgar RC. Search and clustering orders of magnitude faster than BLAST. Bioinformatics. 2010;26(19):2460–1.